#### HP, LP og BP aktive filtre Fechnology

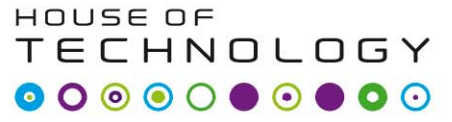

 $-$ en del af **mercontec<sup>+</sup>** 

- HP = Høj pas
- LP = Lav pas
- BP = Bånd pas
- Ingen LC komponenter

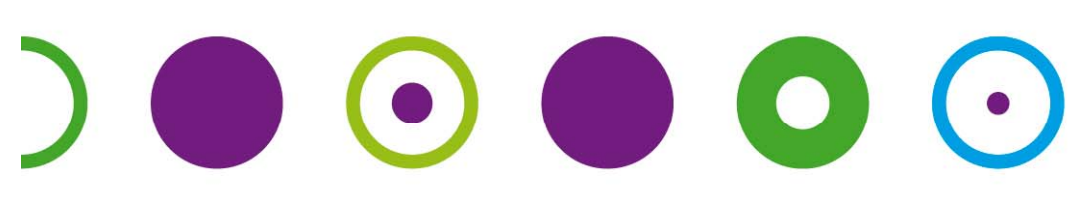

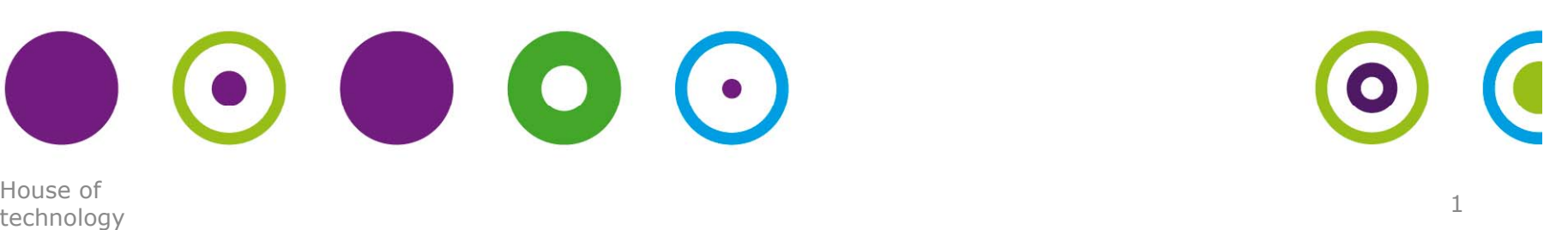

House of

#### $HP$

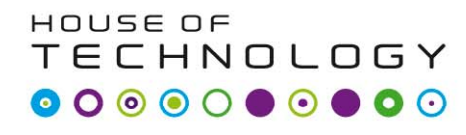

-en del af **mercantec<sup>+</sup>** 

 $\mathsf{R}$ 

- De høje frekvenser passere!!!  $\mathsf{C}$ •  $Xc = 1/2 * \pi * f * C$
- $F \cdot 0 \Rightarrow Xc \cdot \infty \Rightarrow V_0 \rightarrow 0$

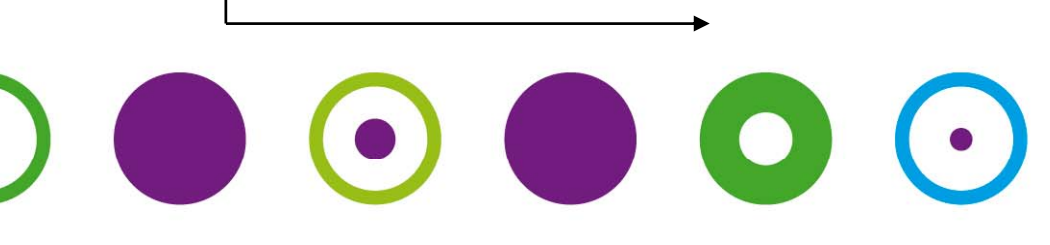

Vo

### $\mathsf{P}$

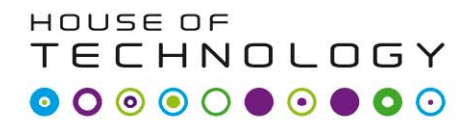

-en del af **mercantec<sup>+</sup>** 

- De lave frekvenser passere!!
- $Xc = 1/2 * \pi * f * C$  $\mathsf{R}$
- $F \rightarrow \infty$  =>  $Xc \rightarrow 0$  => $V_o \rightarrow 0$

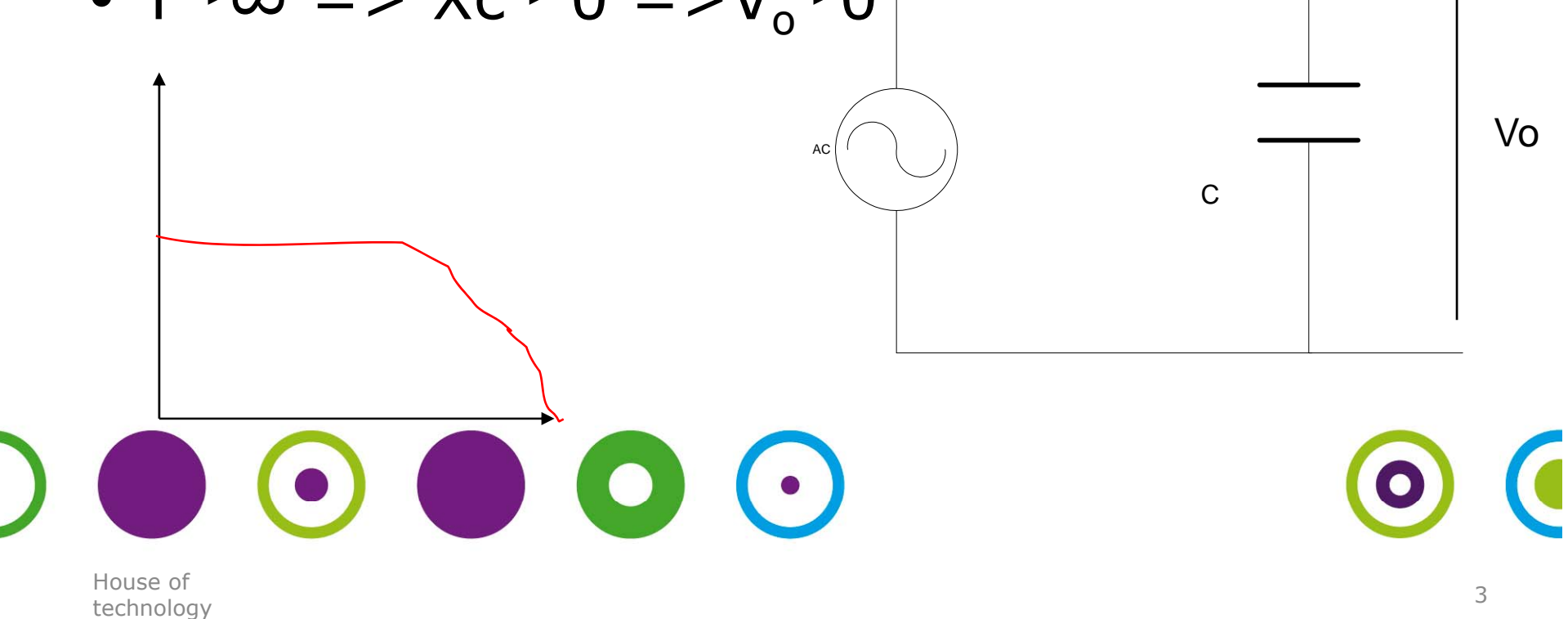

## Bassænknin g

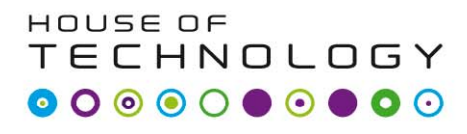

Rm

-en del af **mercantec<sup>+</sup>** 

- 0 Hz => C afbrudt
- R1 + C = Rm > A'=1
- $R1 = C \Rightarrow 3$  dB under Forst.c

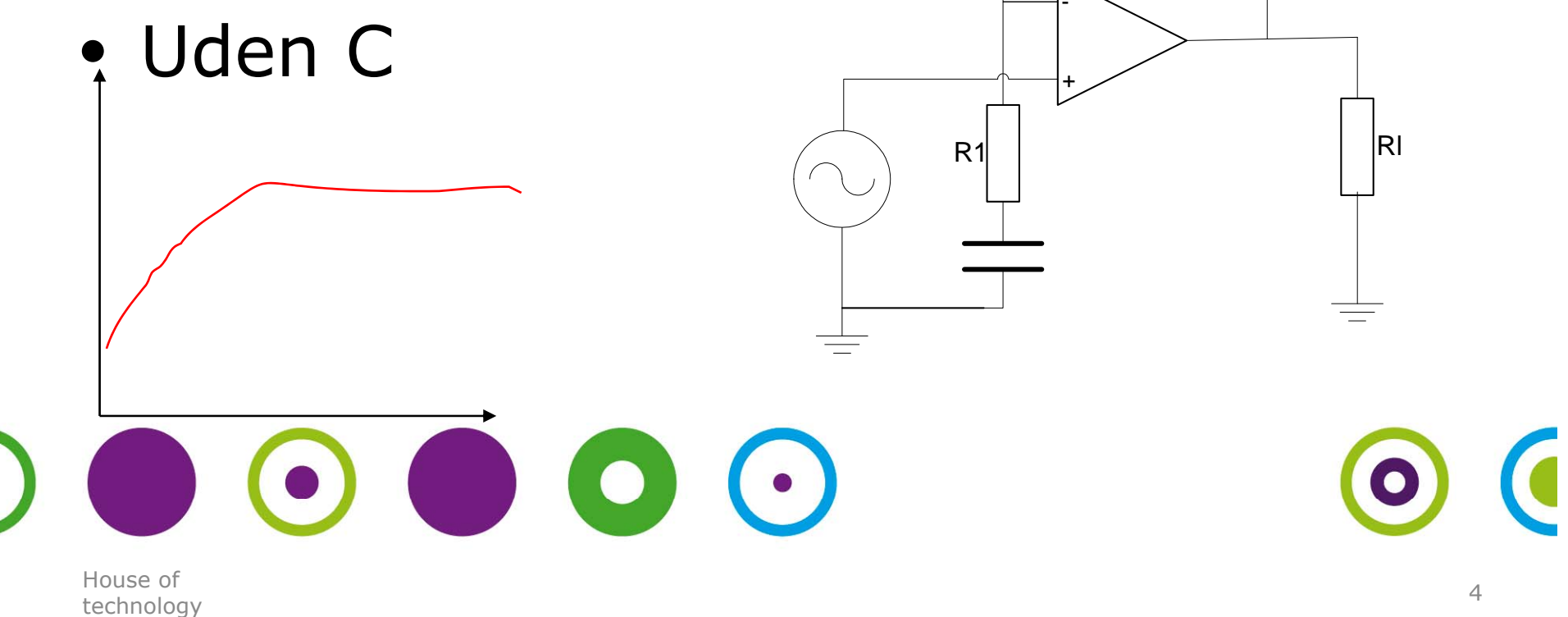

## Diskantsænknin g

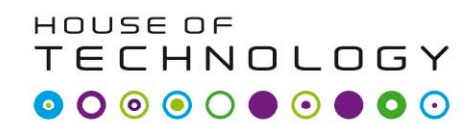

 $\overline{\phantom{a}}$  and and  $\overline{\phantom{a}}$  mercontec $\overline{\phantom{a}}$ 

• 0 Hz => Xc afbrudt

- F forøges  $Xc//Rm => mindre$
- Xc=Rm => 3 dB fald

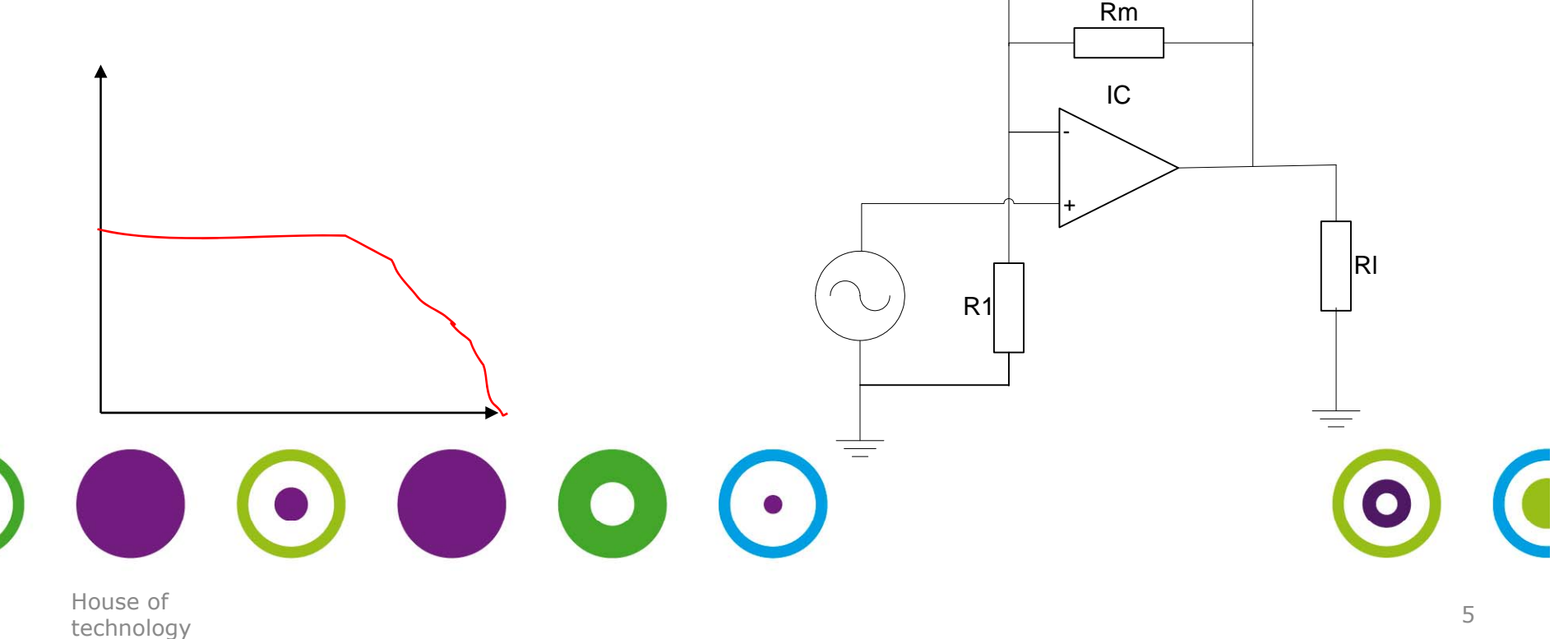

## BP

#### HOUSE OF **TECHNOLOGY**

 $-$ en del af **mercantec<sup>+</sup>** 

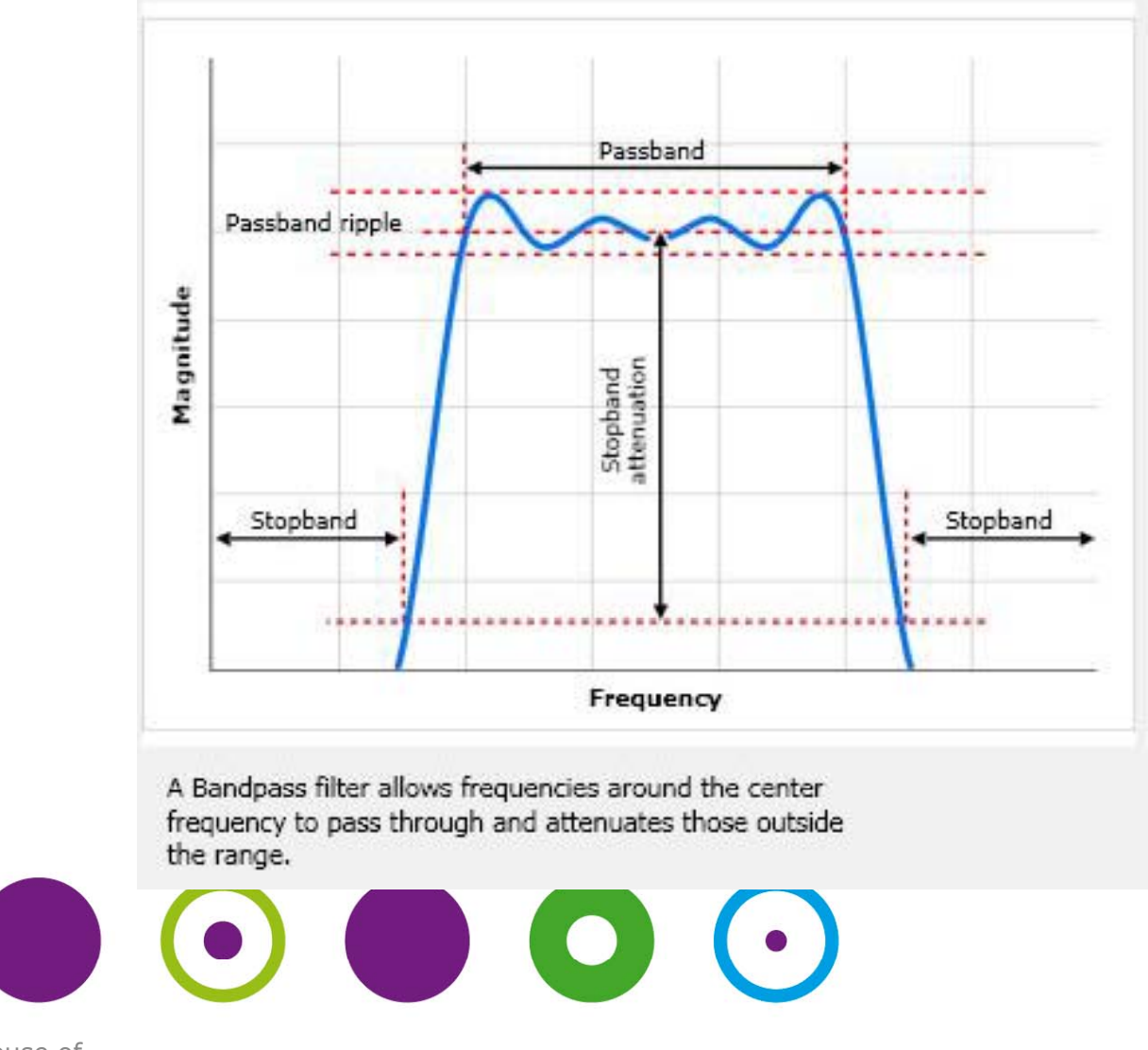

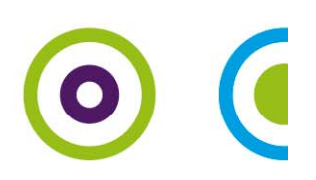

House of technology

# **BS= Båndstop**

HOUSE OF **TECHNOLOGY** 

-en del af **mercantec<sup>+</sup>** 

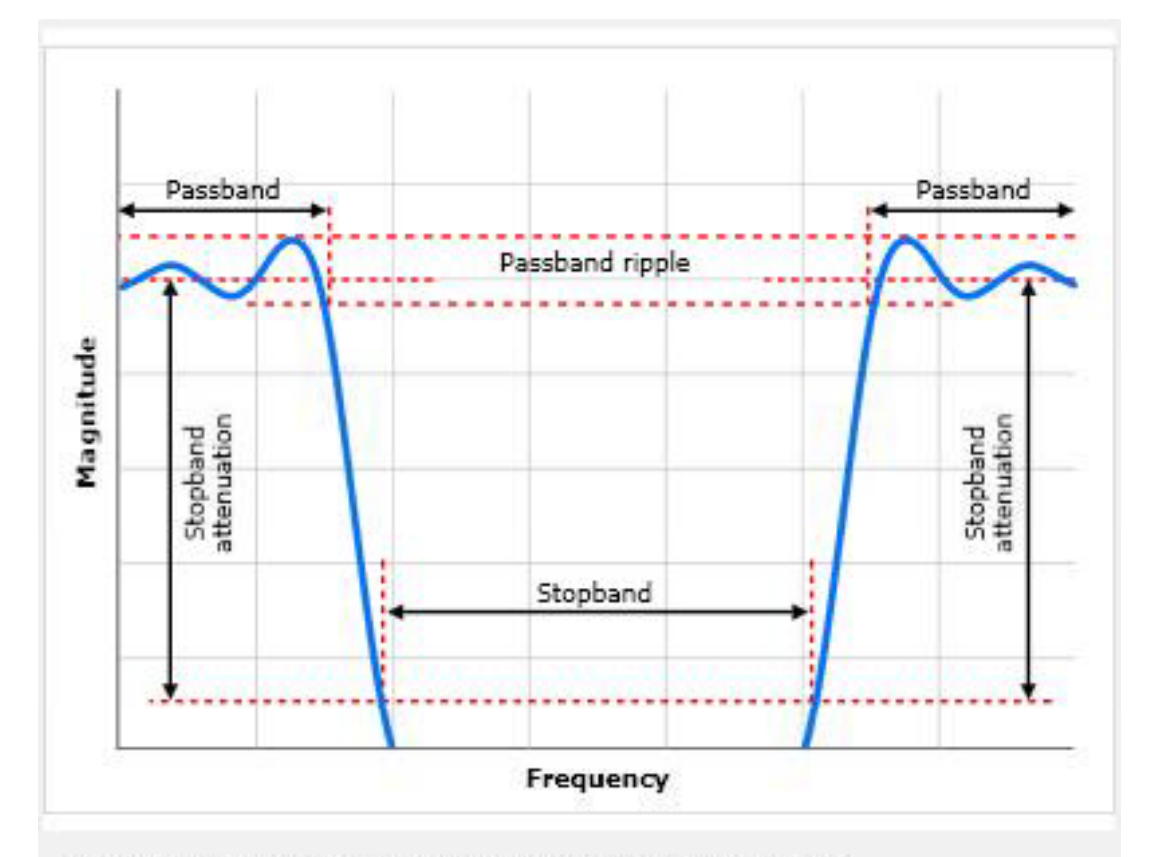

A Bandstop filter attenuates frequencies around the center frequency and allows those outside the range to pass.

 $\begin{array}{c} \hline \end{array}$ House of technology

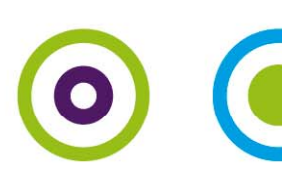

## Filtre Orden

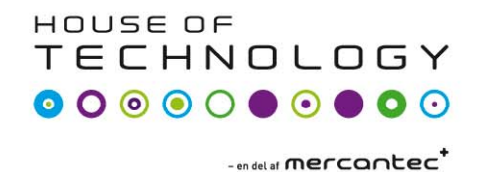

- 1 orden: 6dB/oktav(20dB/dekade)
- 2 orden: 12dB/oktav(40dB/dekade)
- 3 orden: 18dB/oktav(60dB/dekade)

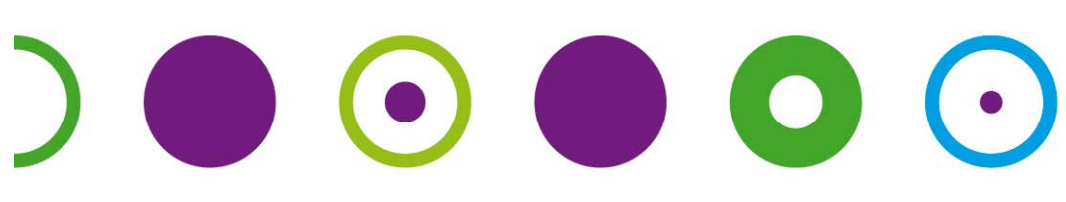

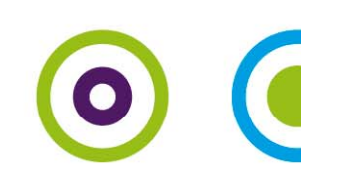

# Filter orden (Dekader)

 $-$ en del af **mercantec<sup>+</sup>** 

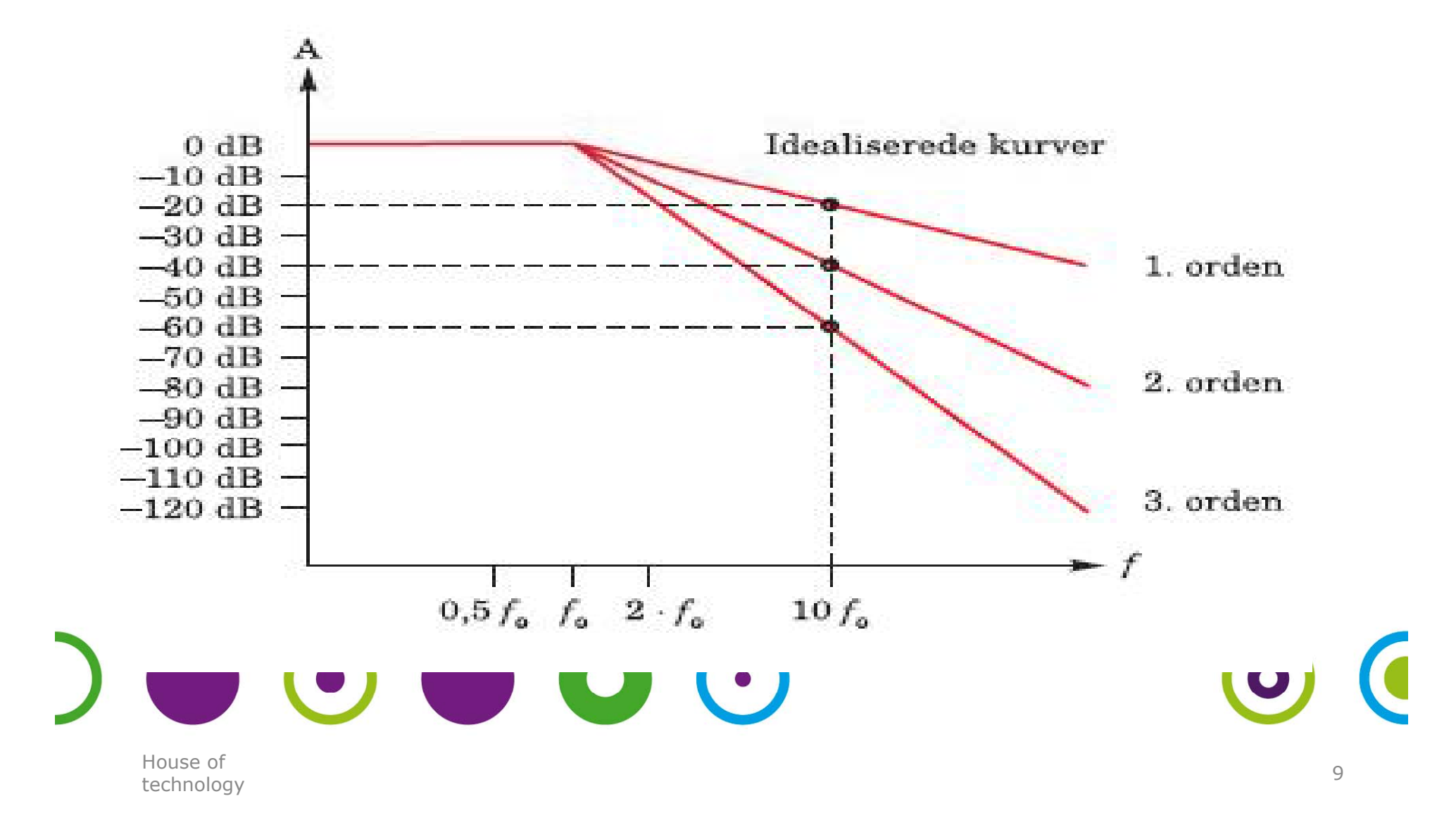

# Texas FilterPro desktop FECHNOLOGY

-en del af **mercantec<sup>+</sup>** 

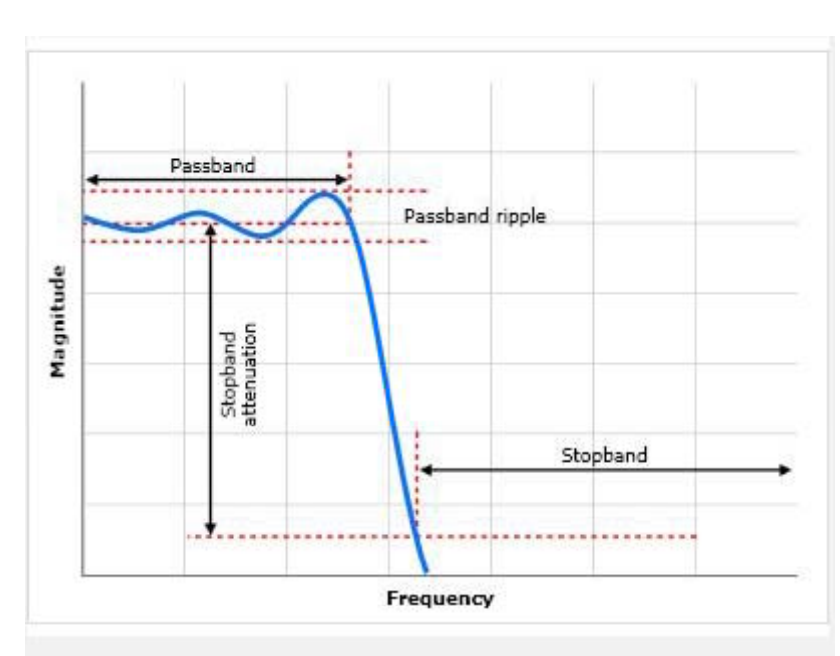

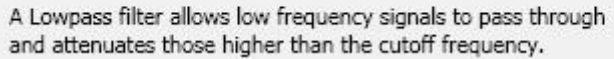

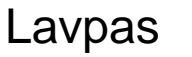

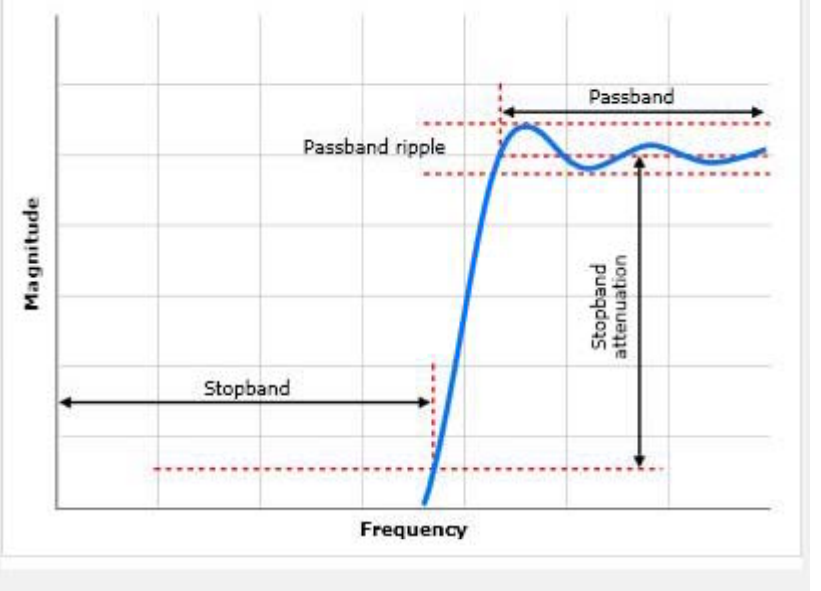

A Highpass filter allows high frequency signals to pass through and attenuates those lower than the cutoff frequency.

Lavpas Højpas

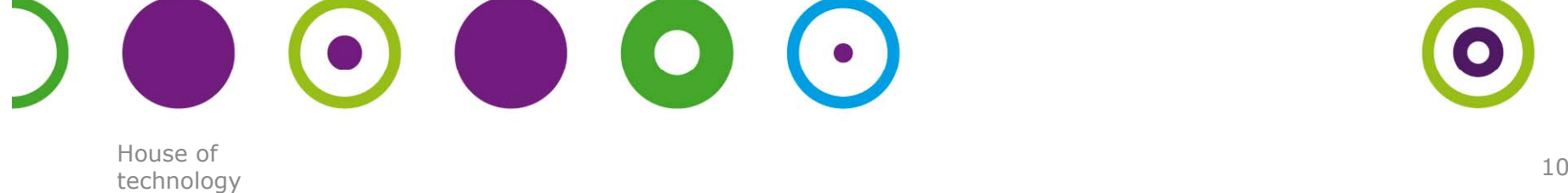

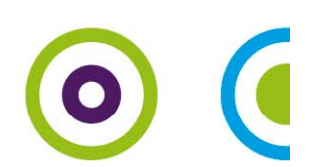

# Texas FilterPro desktop FechNoLogy

 $\overline{\phantom{a}}$   $\overline{\phantom{a}}$   $\overline{\phantom{a}}$  at at  $\overline{\phantom{a}}$   $\overline{\phantom{a}}$ 

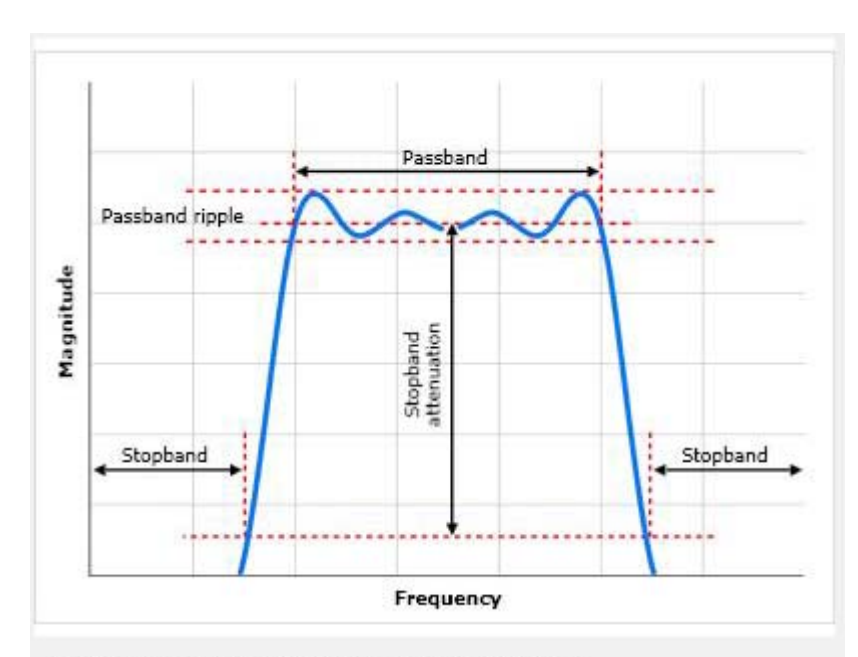

A Bandpass filter allows frequencies around the center frequency to pass through and attenuates those outside the range.

#### Bånd

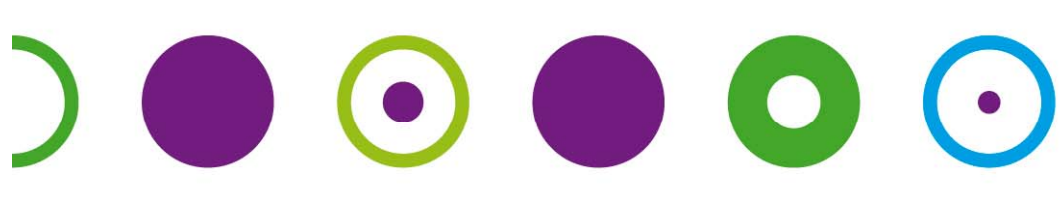

House of nouse of the state of the state of the state of the state of the state of the state of the state of the state of the state of the state of the state of the state of the state of the state of the state of the state of the s

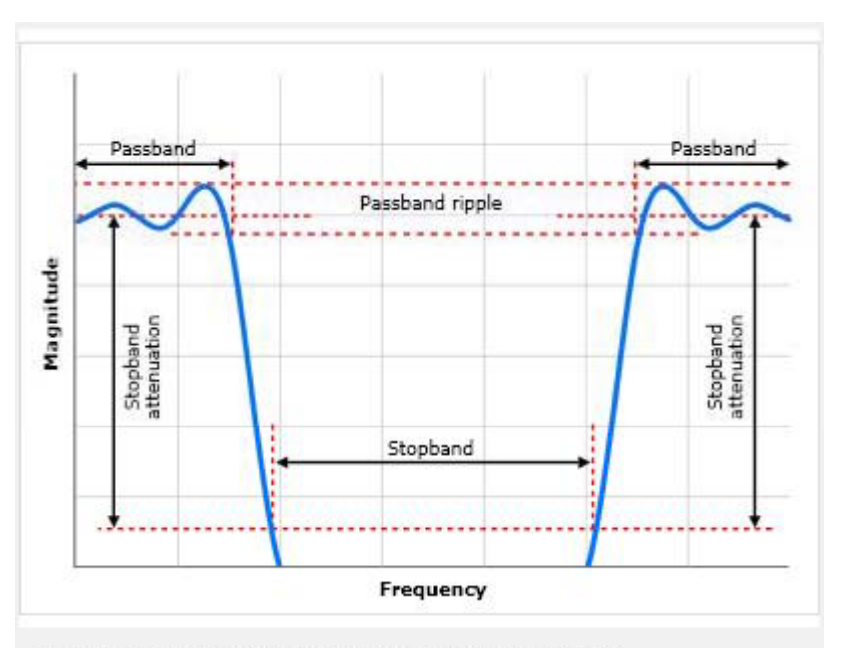

A Bandstop filter attenuates frequencies around the center frequency and allows those outside the range to pass.

#### dpas Bå d t <sup>n</sup> stop

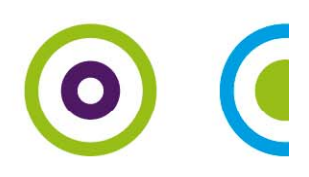

### RIAA forstærker

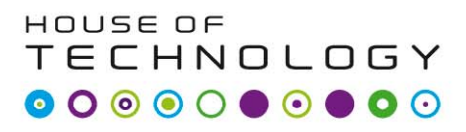

-en del af **mercantec<sup>+</sup>** 

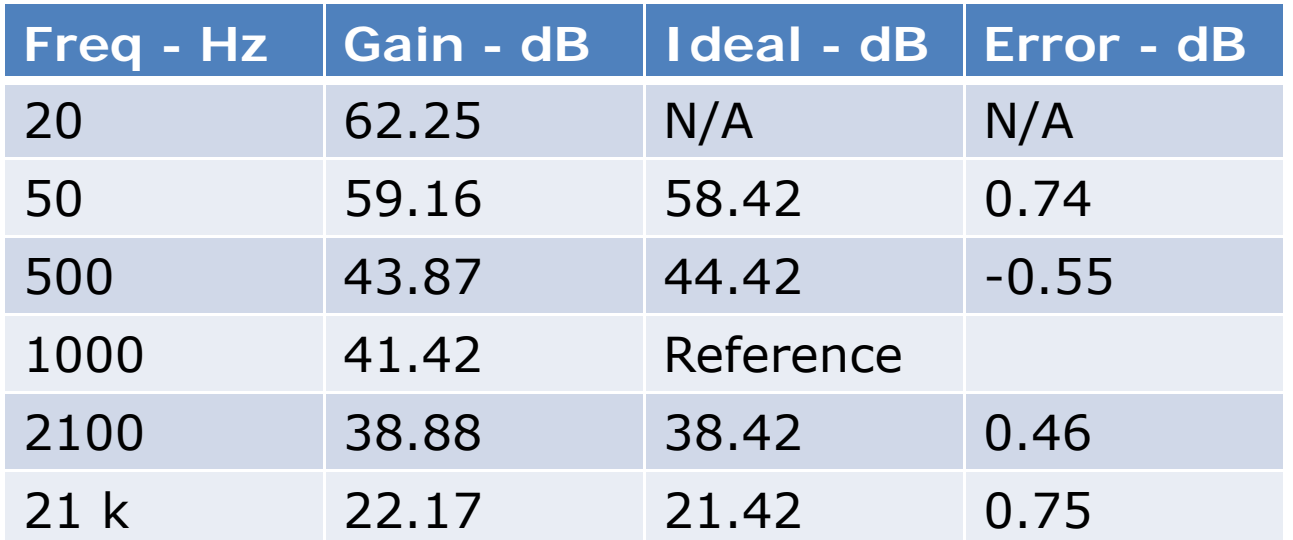

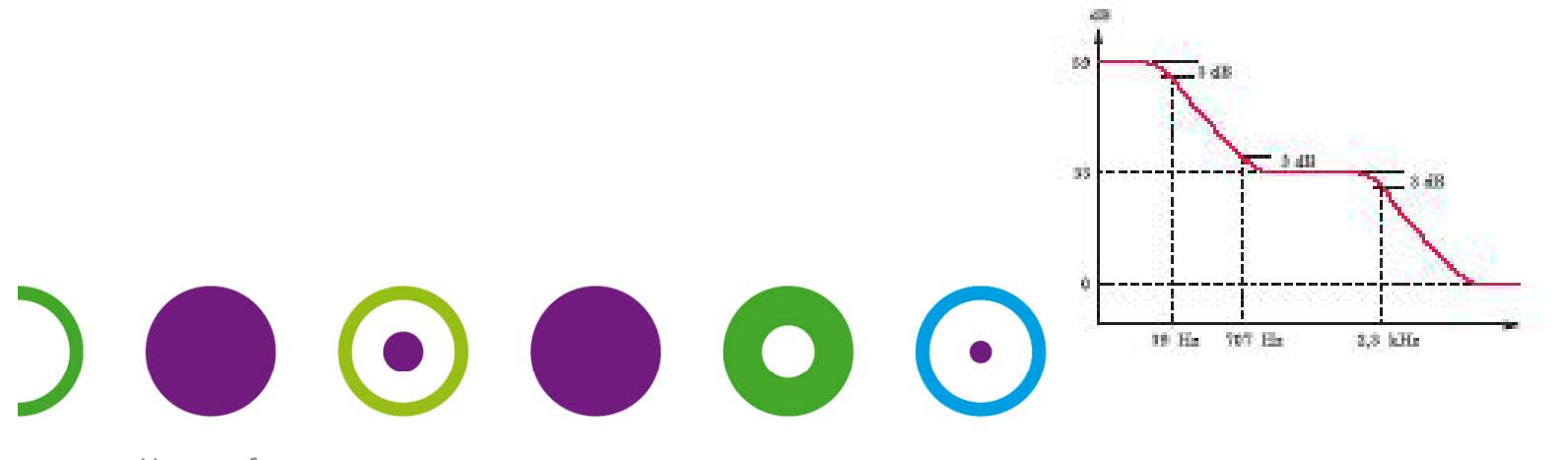

House of nouse of<br>technology the contract of the contract of the contract of the contract of the contract of the contract of the

 $\bullet$ 

C

## Demo af FilterPro

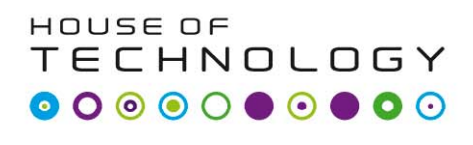

-en del af **mercontec** 

- Lav et af hver filter:
	- –LP (3 ordens Bessel filter)
	- –– HP (6 ordens Butterworth filter)
	- BP (6 ordens Guassian filter)
	- –BS (6 ordens Bessel filter)
- Analyser dem i Pspice og se om det er det samme resultat i få som programe t ?

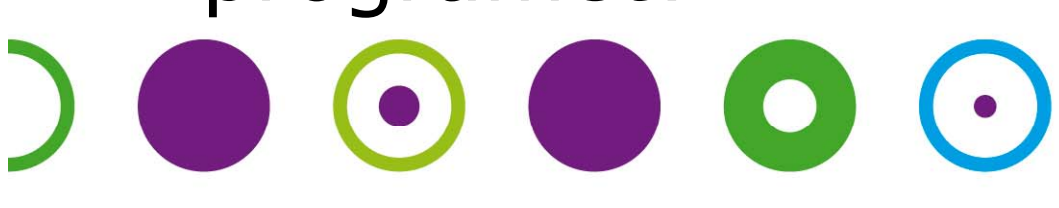

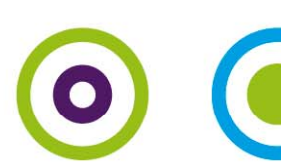